## **Web Page for Proficiency III** *(Web Based Learning Activity or Annotated Collection)*

*Using a Sample Web Page* 

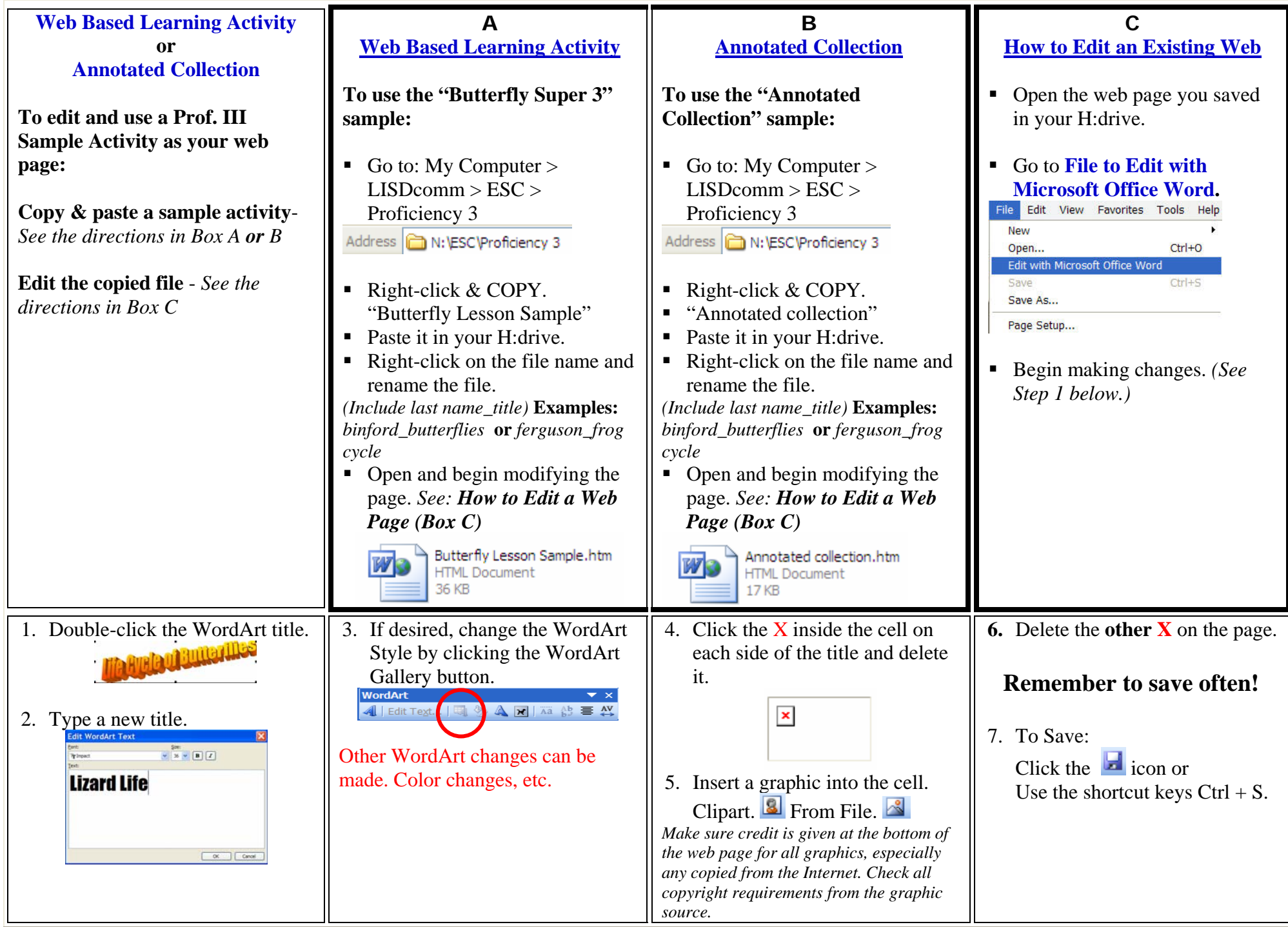

## **Web Page for Proficiency III** *(Web Based Learning Activity or Annotated Collection)*

*Continued – Using a Sample Web Page* 

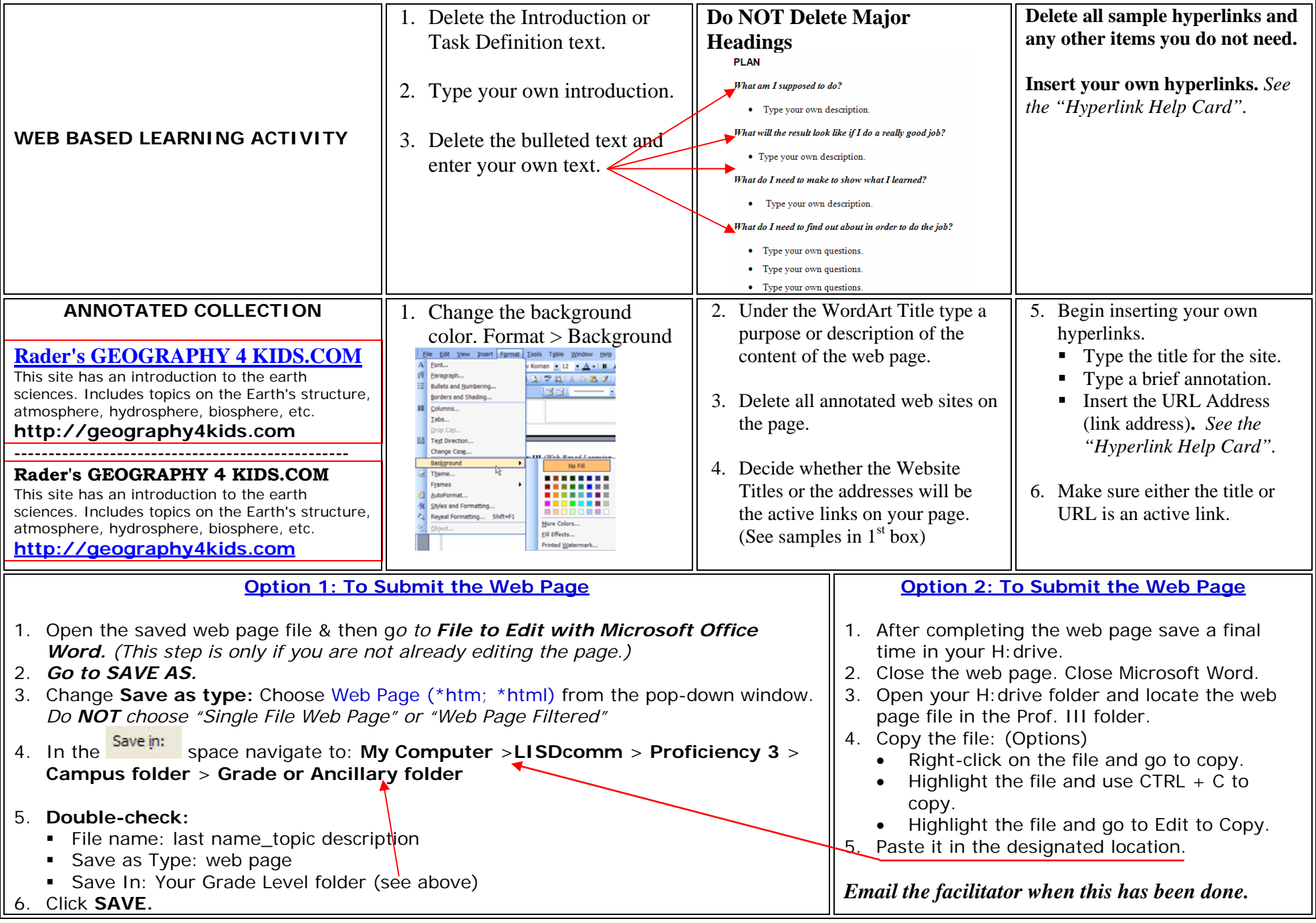